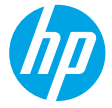

### **需要帮助?[www.hp.com/support/dj3700](http://www.hp.com/support/dj3700)**

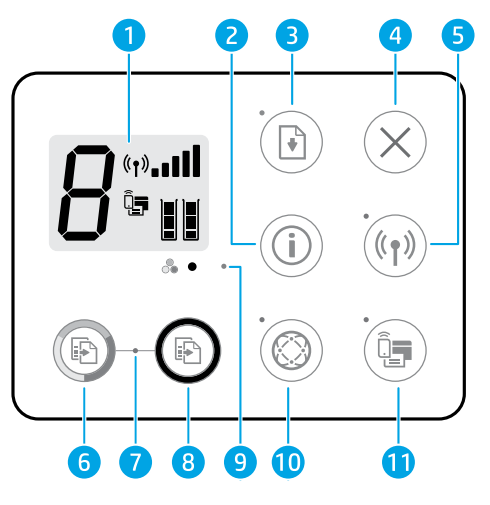

- <mark>1</mark> **控制面板显示屏**: 指示份数、无线状态 <sup>(</sup>♥) 和信号强度 <sub>•■</sub>III</mark>、Wi-Fi Direct 状态 <mark>Û</mark>]、与纸张 有关的警告 门或其他错误,以及估计墨水量 1.
- 2 信息 (i):按此按钮可打印概述了打印机信息及其当前状态的信息页面。
- <mark>3</mark> 重新开始 <mark>(</mark>):如果指示灯闪烁,则表示处于警告或错误状态。按此按钮可在清除错误后(例 如,清除卡纸后)重新开始打印。
- 4 取消 X:停止当前操作。

**5** 无线<sup>((</sup>1<sup>)</sup>:按此按钮可开启或关闭打印机的无线功能。如果指示灯闪烁,则表示虽然无线 功能开启,但打印机尚未连接到无线网络。如果蓝色指示灯常亮,表示打印机已连接到无线 网络。

- **6、8 彩色复印** <sup>和</sup>**黑白复印** :按此按钮可启动彩色或黑白复印作业。要增加彩色复印份 数,请继续快速按此按钮。
- **7 复印**指示灯:指示灯闪烁表示打印机已做好扫描准备。
- **9 墨水警告**指示灯:表示墨水量不足或墨盒有问题。
- **10** Web <mark>服务 $\widehat{\mathbb{K}\mathbb{S}}$ : 如果指示灯熄灭, 请按此按钮以打印将帮助您设置"Web 服务"的页面。如</mark> 果指示灯闪烁,则表示"Web 服务"存在问题,因此请按此按钮以打印将帮助您解决该问题 的页面。如果指示灯常亮,则表示"Web 服务"随时可供使用。
- **11 Wi-Fi Direct** :按此按钮可打开或关闭 Wi-Fi Direct。如果指示灯闪烁,则表示支持 Wi-Fi Direct 的设备正在尝试连接到打印机。按此按钮即可连接。 要打印 Wi-Fi Direct 指南,请同时按 **Wi-Fi Direct** 和**信息**按钮。

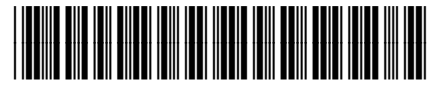

Printed in [English] Printed in [Simplified Chinese]

© Copyright 2017 HP Development Company, L.P.

J9V87-90083

此处包含的信息如有更改,恕不另行通知。

## **无线设置帮助**

转到 **[123.hp.com](http://123.hp.com)** 以下载并安装 HP Smart 应用或打印机软件。该应用和软件均将帮助您连接到无线网络 (支持 2.4 GHz)。

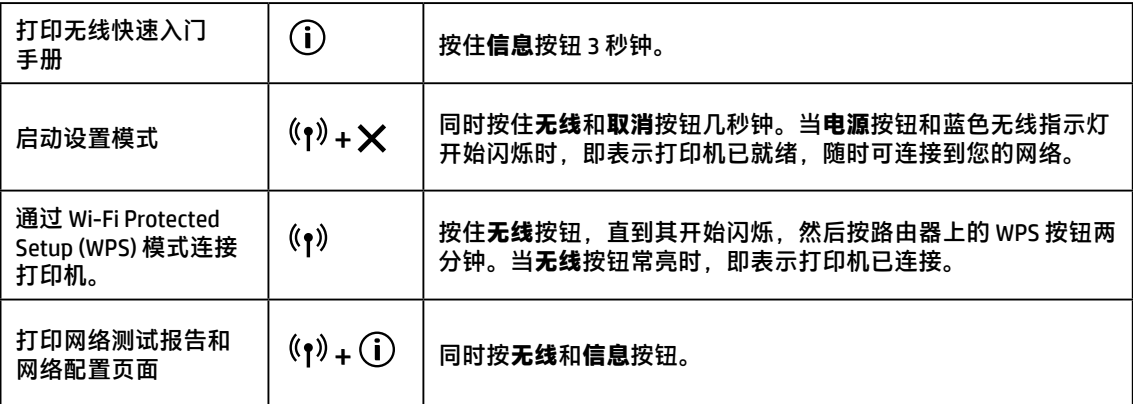

请访问 HP 无线打印中心,网址为:**[www.hp.com/go/wirelessprinting](http://www.hp.com/go/wirelessprinting)**。

**注意:**在软件安装过程中,仅当系统提示时,才可以使用 USB 电缆。

**Windows® 用户:**您还可以从 **[www.support.hp.com](http://www.support.hp.com)** 订购打印机软件 CD。

#### **与网络上的计算机和其他设备共享打印机**

将打印机连接到无线网络后,您可以与同一网络上的多台计算机和移动设备共享打印机。在每台设备上, 从 **[123.hp.com](http://123.hp.com)** 安装 HP Smart 应用或打印机软件。

#### **从 USB 连接转换为无线连接**

欲了解更多信息,请访问:**[www.hp.com/support/dj3700](http://www.hp.com/support/dj3700)**。

#### **在没有路由器的情况下通过无线方式使用打印机 (Wi-Fi Direct)**

#### 欲了解更多信息,请访问:**[www.hp.com/go/wifidirectprinting](http://www.hp.com/go/wifidirectprinting)**。

此产品设计用于开放环境(例如:在家庭环境中,不连接到公共 Internet),让环境中的任何人均可访问和 使用打印机。因此, Wi-Fi Direct 设置默认处于"自动"模式, 没有管理员密码, 从而允许处于无线范围内的 任何人均可连接和访问打印机的所有功能与设置。如果希望提高安全级别,HP 建议将 Wi-Fi Direct 连接方式 从"自动"改成"手动",并设置管理员密码。

### **基本故障排除**

- 请确保在每台设备上从 **[123.hp.com](http://123.hp.com)** 安装了最新的 HP Smart 应用或打印机软件。
- 如果使用无线网络,请确保打印机已连接到与将从其打印的设备相同的网络。
- 如果使用 USB 电缆,请确保电缆已牢固连接。
- 请访问 HP 诊断工具(网址为:**[www.hp.com/go/tools](http://www.hp.com/go/tools)**)以修复常见打印机问题。

### **了解更多信息**

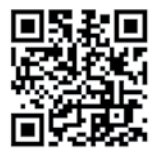

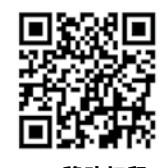

在《使用手册》的"技术信息"部分中获取其他帮 助并查找通告、环保和法规信息,包括欧盟管制通 告和合规性声明。**[www.hp.com/support/dj3700](http://www.hp.com/support/dj3700)**。 打印机注册:**[www.register.hp.com](http://www.register.hp.com)**。 一致性声明:**[www.hp.eu/certificates](http://www.hp.eu/certificates)**。

墨水使用:**[www.hp.com/go/inkusage](http://www.hp.com/go/inkusage)**。

**产品支持**

**HP 移动打印**

**[www.hp.com/go/mobileprinting](http://www.hp.com/go/mobileprinting) [www.hp.com/support/dj3700](http://www.hp.com/support/dj3700)**

# **安全信息**

仅使用 HP 提供的电源线和电源适配器(如果提供)。

**法规机型识别号码:**为用于法规识别,您的产品具有一个"法规机型识别号码"(Regulatory Model Number)。您 产品的法规机型识别号码为 SDGOB-1621。请勿将此法规机型识别号码同商品名称(HP DeskJet 3700 All-in-One Printer series、HP DeskJet Ink Advantage 3700 All-in-One Printer series 等)或产品编号(J9V86A、J9V87A 等)相混淆。

# **HP 打印机有限保修声明**

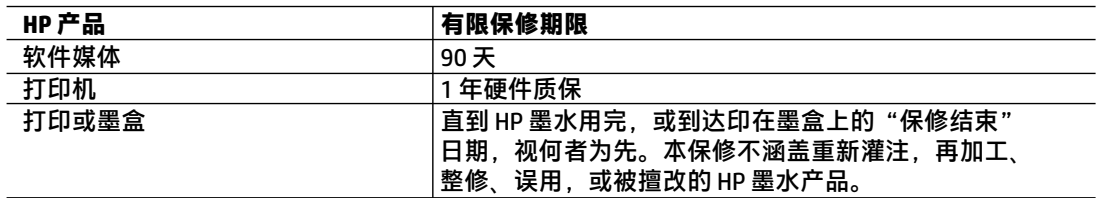

A. 有限保修的范围

- 1. 本 HP 有限保修仅适用于 a) HP Inc.、其子公司、关联公司、授权经销商、授权分销商或国家/ 地区分销商销售或出租的 HP 品牌产品:b) 附带本 HP 有限保修的 HP 品牌产品。
- 2. HP Inc. (HP) 向最终用户客户保证,以上指定的 HP 产品在上述指定时期(以下简称"有限保修 期限")没有材料和工艺上的缺陷,"有限保修期限"自 HP 硬件产品初始引导期间首次被检 测到开始,该日期称之为"初始启动日期"。另外,如果在该时间未检测到 HP 硬件产品, "有限保修期限"应自以下情况中两者之间较晚的那天算起:从 HP 购买或租赁之日,或自 HP 或 HP 授权服务提供商(如果适用)完成安装之日。
- 3. 对于软件产品,HP 的有限保修仅适用于无法执行编程指令的故障。HP 不保证产品工作时不会 中断或无错误。
- 4. HP 的有限保修仅限于由正常使用产品而产生的缺陷,不适用于任何其他问题,包括以下原因 而产生的问题
	- a. 不正确的维护或调整:
	- b. 使用非 HP 提供或支持的软件、介质、部件或耗材;
	- c. 在产品技术规格以外的条件下操作:
	- d. 未经授权的调整或误用。
- 5. 对于 HP 打印机产品,使用非 HP 墨盒或重新灌注的墨盒既不影响对客户的保修也不影响与客户 签订的任何 HP 支持合同。但是如果打印机由于使用非 HP 墨盒、重新灌注的墨盒或过期的墨盒 而发生故障或损坏,HP 在维修打印机时将根据具体故障或损坏,收取标准工时费和材料费。
- 6.如果 HP 在适用的保修期内收到符合 HP 保修条件的任何产品的缺陷通知.HP 将自行决定对有 缺陷的产品进行维修或更换。
- 7.如果 HP 无法适时维修或更换符合 HP 保修条件的有缺陷产品.HP 将在接到缺陷通知后合理时 间内,退回该产品的全额货款。
- 8. 在客户将有缺陷的产品退回 HP 之前,HP 不承担维修,更换或退款的义务。
- 9. 更换产品可以是与要更换的产品具有类似功能的全新或近似全新的产品。
- 10. HP 产品可能包含性能等同于新部件的再加工部件、组件或材料。
- 11. HP 的有限保修在任何销售保修范围内的 HP 产品的国家/地区均有效。可与授权的 HP 服务机构 签订其他保修服务(如现场服务)合同,这些机构分布在由 HP 或授权进口商销售 HP 产品的国 家/地区。
- B. 有限保修

在当地法律允许范围内,HP 及其第三方供应商,对有关 HP 的产品,无论是以明示或默示的形 式,均没有任何其他保修或条件并特别声明没有任何用于特定目的适销性、质量满意度以及适 用性的默示保修或条件。

- C. 责任限制
	- 1. 在当地法规允许的范围内,本保修声明中提供的补偿是对用户的唯一补偿。
	- 2. 在当地法规允许的范围内,除了本保修声明中特别规定的责任外,在任何情况下,无论是根据 合同、民事侵权行为或其他法律准则,无论是否告知产生此类损失的可能性,HP 或其第三方 供应商对直接、特殊、偶发、继发的损失概不承担责任。
- D. 当地法律
	- 1. 此保修声明赋予用户特定的法律权利。用户还可能拥有其他权利,具体情况视州(美国). 省(加拿大)及国家/地区(世界其他地方)而异。
	- 2. 如果本保修声明与当地法规发生矛盾,则应视为已修改以便与当地法规保持一致。根据这类当 地法规.本保修声明中的某些责任免除、除外事项和限制可能不适用于用户。